# **Photoshop Brush Tool Tips**

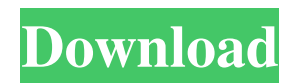

#### **Download Brush Tool Photoshop**

Software

#### **Download Brush Tool Photoshop Crack+ [Mac/Win]**

The name of the program is also commonly mistaken for Photoshop, but it is not the same software. It is actually a modified version of Photoshop designed to work on Mac and Windows systems. The program is free and you can use it as your choice of editing software. Anyone can use it for free and there are no in-app purchases. You can use the software to do the following: Edit and modify images in all their sizes. Create new images or modify existing ones. Organize images into Albums. Add text and captions to images. Locate and delete unwanted objects from your image. Add decorative frames around your photo. The professional version of the software costs \$699.99. Adobe Photoshop Elements Basic You can upgrade Photoshop Elements to the basic version for \$39.99 by clicking here. To get started, you can download Photoshop Elements from the Apple App Store or Android Store. Alternatively, you can download a copy of Photoshop Elements from Adobe. The free and paid versions of the software are version 11.0 and up respectively. Installation Download and install the program and you should see the following screen: Enter the program and you should see a simple menu that looks like this: You can add and edit menus and preferences. You have the opportunity to make changes to the program features. Most of the menus and the basic features are organized in the left half of the screen. The features are organized in two sections: Modify: This section includes tools that you can use to modify images. New: This section includes tools that you can use to create or create new images. Home: This section contains the main menu and preferences. You have the opportunity to view information about the program and control features. Toolbox: This section is the main toolbar. It contains all of the tools and features that you use most often. Opening an Image You can open a new image or you can open an existing image. If you open an existing image, you see the following window: You can manually edit and modify the image or you can choose to use Photoshop Elements to automatically edit and modify the image for you. You can use the following features to modify the image: Basic Tools: This tool provides the common tools and tools that are

used in most other editing programs. Edit: This tool includes the 05a79cecff

## **Download Brush Tool Photoshop Download**

// Boost.Units - A C++ library for zero-overhead dimensional analysis and // unit/quantity manipulation and conversion // // Copyright (C) 2003-2008 Matthias Christian Schabel // Copyright (C) 2008 Steven Watanabe // // Distributed under the Boost Software License, Version 1.0. (See // accompanying file LICENSE\_1\_0.txt or copy at // #ifndef

BOOST\_UNITS\_BASE\_UNITS\_US\_QUART\_HPP\_INCLUDED #define

BOOST\_UNITS\_BASE\_UNITS\_US\_QUART\_HPP\_INCLUDED #include #include namespace boost { namespace units { namespace us { typedef scaled\_base\_unit, dimensionless\_type> quart\_base\_unit; } // namespace us template struct base\_unit\_info { static const char\* name() { return("quart"); } static const char\* symbol() { return("qu"); } }; } // namespace units } // namespace boost #endif // BOOST\_UNITS\_BASE\_UNITS\_US\_QUART\_HPP\_INCLUDED ent woletterspicked withoutreplacement from { e : 1 0 , v : 4 } . 2 0 / 9 1 W h a

### **What's New In Download Brush Tool Photoshop?**

e t j ( o ) = - 5 \* o \* \* 3 - 6 \* o \* \* 2 + 6 \* o + 1 3 . L e t f ( i ) = - 5 \* i \* \* 3 - 5 \* i \* \* 2 + 5 \* i + 1 2 . G i v e 6 \* f ( z ) - 5 \* j ( z ) . - 5  $* z * * 3 + 7$  L e t k ( j ) = j  $* * 3 + 10 * j * * 2 + 10 * j + 11$ . L e t t b e k (-9). L e t i ( c) = - c  $* * 3 + 2 * c + 2$ . L e t r ( x) = 2  $*$  $x * * 3 - 5 * x - 5$ . What is  $t * r(z) + 5 * i(z)$  ? -  $z * * 3L$